## **Reports**

The [Report Wizard](https://docs.nomagic.com/display/MD190SP3/Report+Wizard) is capable of generating reports that include data on HARA (Hazard Analysis and Risk Assessment) and the Functional Safety Concept. Once the report is generated, it automatically opens for viewing. The **HARA** report presents a comprehensive overview of identified potential hazards and their associated risks. It categorizes these hazards and provides an analysis of the risks involved. The **Functional Safety Concept** report focuses on the derived functional safety requirements. It shows how these requirements are derived from the safety goals and demonstrates their relationships.

#### To generate a report

- 1. In the main menu of your modeling tool, select **Tools** > **Report Wizard**.
- 2. Do one of the following:
	- Select **HARA Report Template** to create a report containing HARA data and click **Next.**

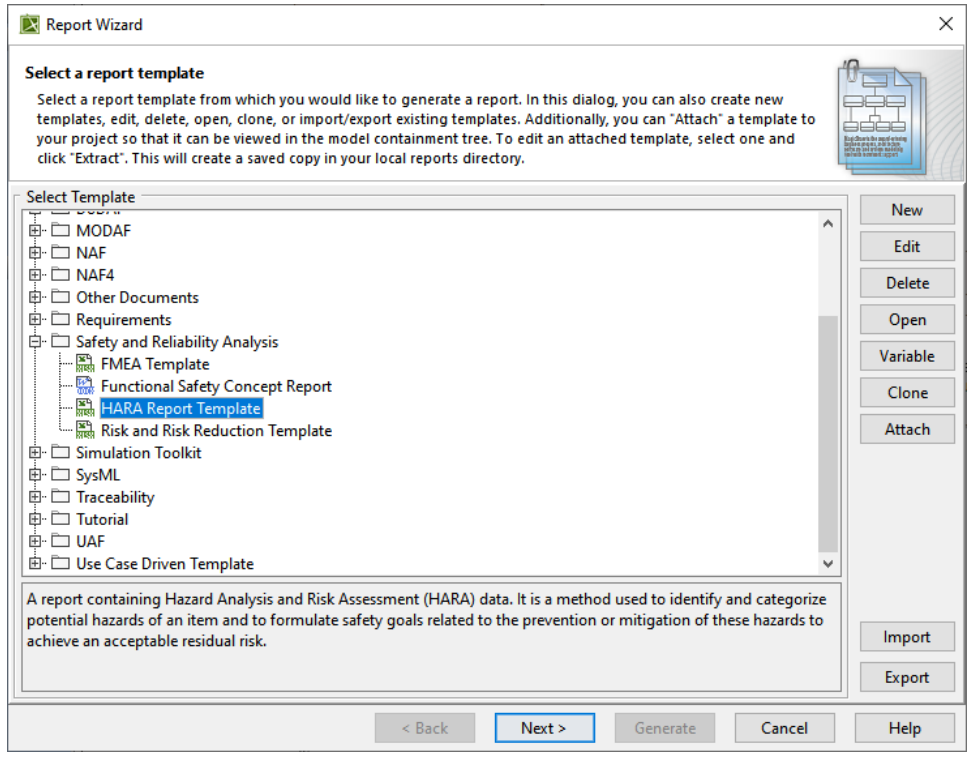

Select **Functional Safety Concept Report** to generate a report containing functional safety concept data and click **Next.**

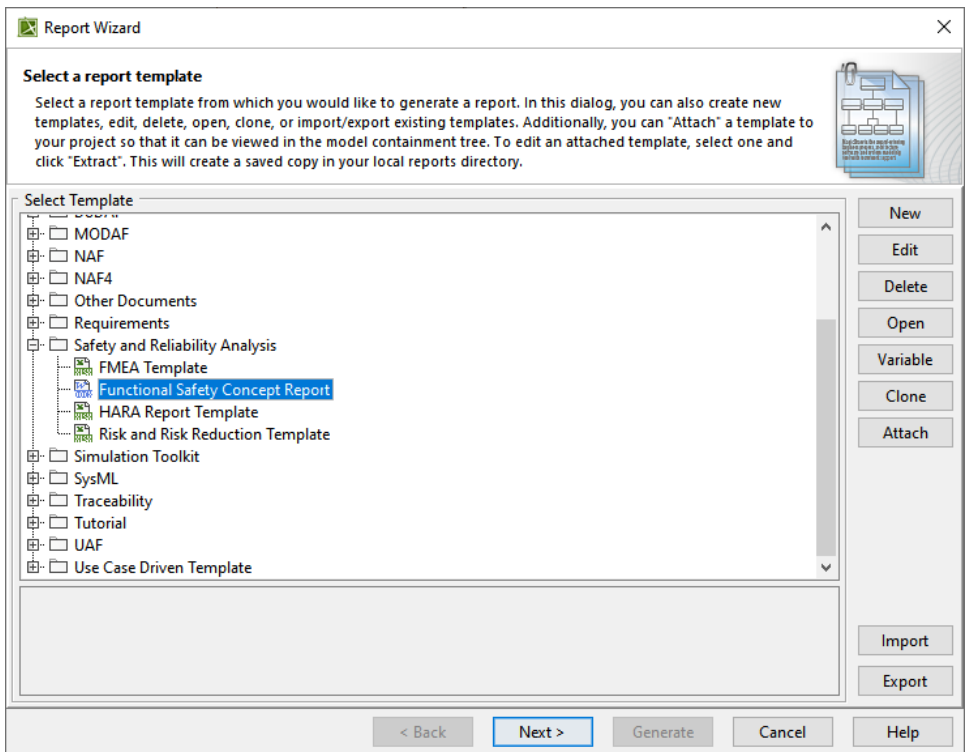

- 3. To include built-in data in the report, select **Built-in** and click **Next.**
- 4. Do one of the following:
	- To generate a **HARA** report, select the packages containing HARA elements and system functions and then click **Next**.
	- To generate the **Functional Safety Concept** report, select the packages containing Functional Safety Concept elements and then click **Next**.

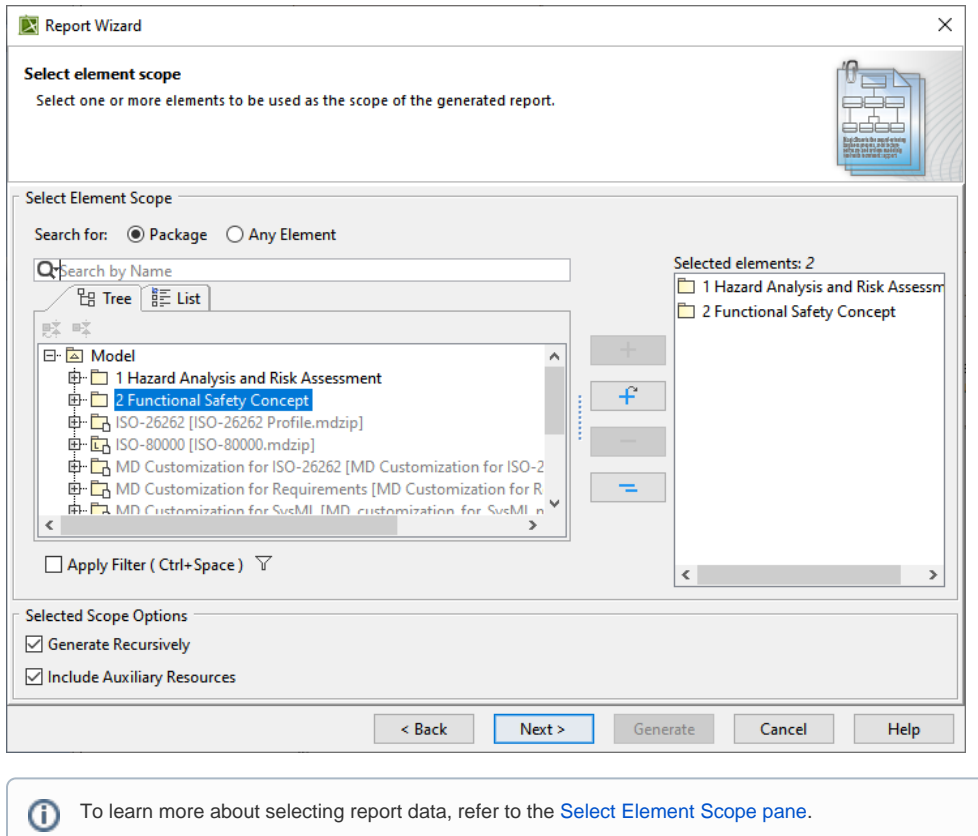

5. Configure the report file by specifying the report file location and image format. Then Click **Generate**.

 $\odot$ 

 $\odot$ 

To learn more about configuring output options, refer to the [Generate Output pane](https://docs.nomagic.com/pages/viewpage.action?pageId=9915936).

#### Following are examples of the **HARA** and **Functional Safety Concept** reports.

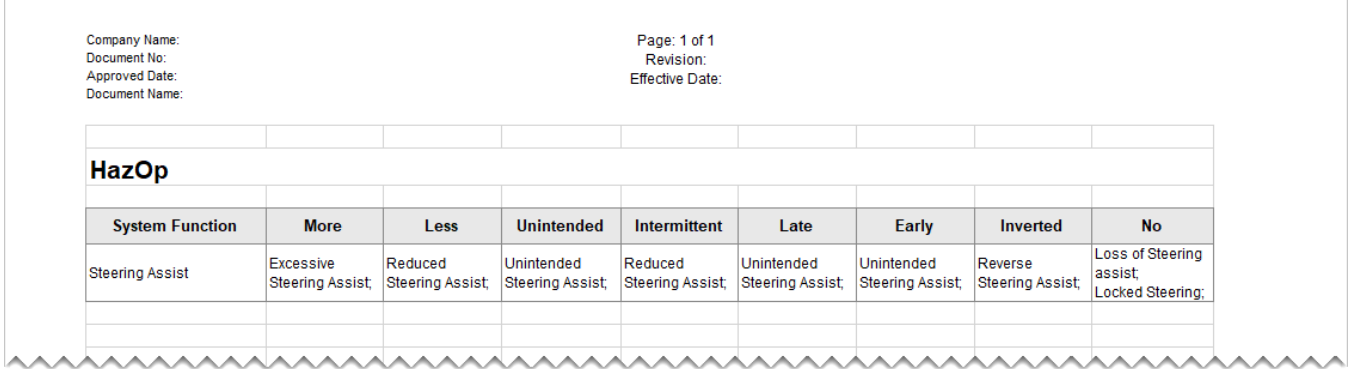

Example of the **HARA** report.

**Electric Power Steering - Functional Safety Analysis** Date: June 19, 2023

**Functional Safety Concept Report** 

Revision: 0.1

## 2 Safety Goals

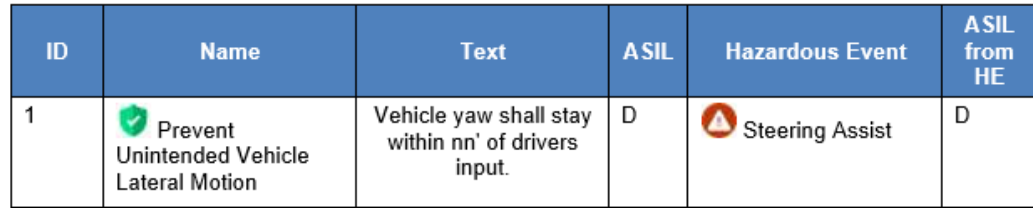

# **3 Functional Safety Requirements**

### 3.1 Specification of Functional Safety Requirements

#### La User Informed About No Power Steering

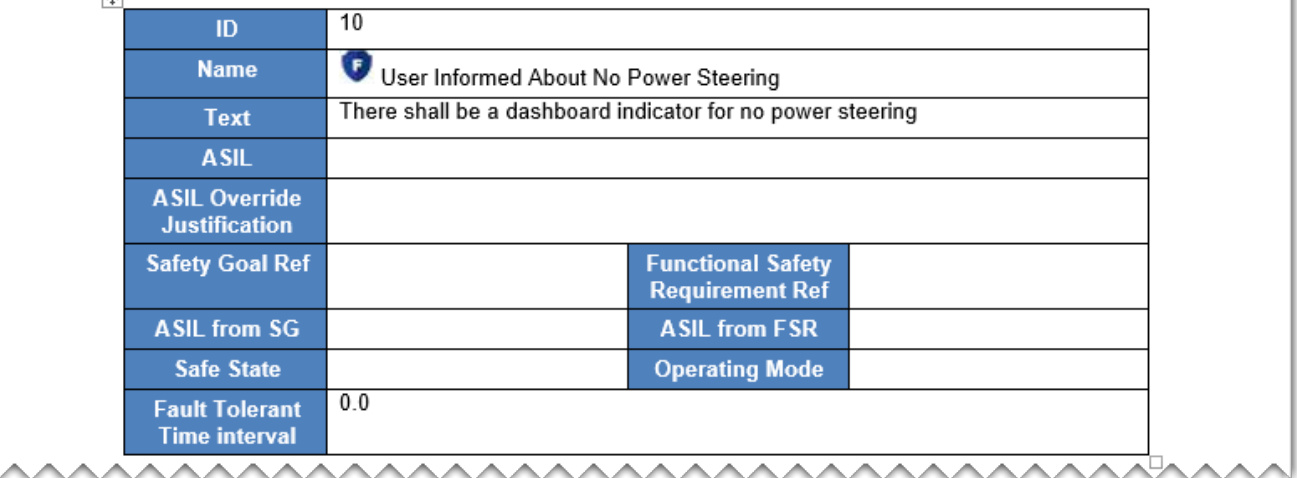

Example of the Functional Safety Concept report.